Assembly Language for Intel-Based **Computers, 4th Edition** Kip R. Irvine

# Chapter 12: High-Level Language Interface

(c) Pearson Education, 2002. All rights reserved.

## **Chapter Overview**

- $\bullet$  Why Link ASM and HLL Programs?
	- General and Calling Conventions
	- External Identifiers
- Inline Assembly Code
	- \_asm Directive
	- File Encryption Example
- Linking to C++ Programs
	- Linking to Borland C++
	- ReadSector Example
- Special Section: Optimizing Your Code
	- Loop Optimization Example
	- FindArray Example
	- Creating the FindArray Project

### Why Link ASM and HLL Programs?

- $\bullet$  Use high-level language for overall project development
	- Relieves programmer from low-level details
- $\bullet$  Use assembly language code
	- Speed up critical sections of code
	- •Access nonstandard hardware devices
	- Write platform-specific code
	- •Extend the HLL's capabilities

## **General Conventions**

- Considerations when calling assembly language procedures from high-level languages:
	- $\bullet$  Both must use the same naming convention (rules regarding the naming of variables and procedures)
	- • Both must use the same memory model, with compatible segment names
	- Both must use the same calling convention

# **Calling Convention**

- $\bullet$ Identifies specific registers that must be preserved by procedures
- Determines how arguments are passed to procedures: in registers, on the stack, in shared memory, etc.
- Determines the order in which arguments are passed by calling programs to procedures
- Determines whether arguments are passed by value or by reference
- Determines how the stack pointer is restored after a procedure call
- Determines how functions return values

#### External Identifiers

- $\bullet$  An external identifier is a name that has been placed in a module's object file in such a way that the linker can make the name available to other program modules.
- The linker resolves references to external identifiers, but can only do so if the same naming convention is used in all program modules.

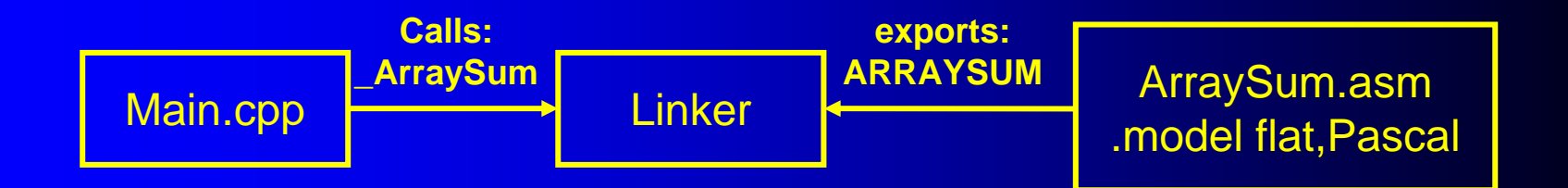

# **Inline Assembly Code**

- Assembly language source code that is inserted directly into a HLL program.
- Compilers such as Microsoft Visual C++ and Borland C++ have compiler-specific directives that identify inline ASM code.
- Efficient inline code executes quickly because CALL and RET instructions are not required.
- Simple to code because there are no external names, memory models, or naming conventions involved.
- $\bullet$  Decidedly not portable because it is written for a single platform.

#### Lasm Directive in Microsoft Visual C++

- $\bullet$ Can be placed at the beginning of a single statement
- $\bullet$ Or, It can mark the beginning of a block of assembly language statements
- $\bullet$ Syntax:

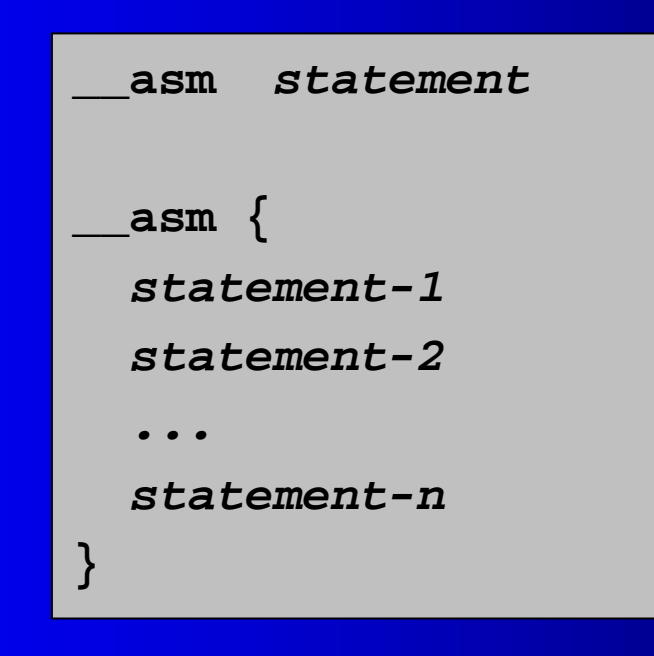

## **Commenting Styles**

All of the following comment styles are acceptable, but the latter two are preferred:

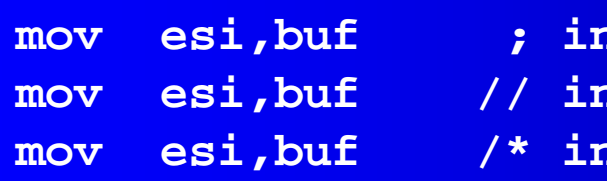

**mov esi,buf ; initialize index register mov esi,buf // initialize index register mov esi,buf /\* initialize index register \*/**

### You Can Do the Following . . .

- Use any instruction from the Intel instruction set
- Use register names as operands
- $\bullet$ Reference function parameters by name
- $\bullet$  Reference code labels and variables that were declared outside the asm block
- $\bullet$  Use numeric literals that incorporate either assembler-style or C-style radix notation
- $\bullet$  Use the PTR operator in statements such as inc BYTE PTR [esi]
- Use the EVEN and ALIGN directives
- Use LENGTH, TYPE, and SIZE directives

## You Cannot Do the Following . . .

- Use data definition directives such as DB, DW, or **BYTE**
- Use assembler operators other than PTR
- $\bullet$ Use STRUCT, RECORD, WIDTH, and MASK
- • Use macro directives such as MACRO, REPT, IRC, IRP
- $\bullet$  Reference segments by name.
	- $\bullet$  (You can, however, use segment register names as operands.)

# **Register Usage**

- In general, you can modify EAX, EBX, ECX, and EDX in your inline code because the compiler does not expect these values to be preserved between **statements**
- Conversely, always save and restore ESI, EDI, and EBP.

# **File Encryption Example**

- • Reads a file, encrypts it, and writes the output to another file.
- •The TranslateBuffer function uses an sam block to define statements that loop through a character array and XOR each character with a predefined value.

View the Encode2.cpp program listing

# Linking Assembly Language to C++

- • Basic Structure - Two Modules
	- • The first module, written in assembly language, contains the external procedure
	- $\bullet$  The second module contains the C/C++ code that starts and ends the program
- The C++ module adds the extern qualifier to the external assembly language function prototype.
- The "C" specifier must be included to prevent name decoration by the C++ compiler:

**extern "C"** *functionName***(***parameterList***);**

#### **Name Decoration**

HLL compilers do this to uniquely identify overloaded functions. A function such as:

```
int ArraySum(int * p, int count)
```
would be exported as a decorated name that encodes the return type, function name, and parameter types. For example:

```
int_ArraySum_pInt_int
```
The problem with name decoration is that the C++ compiler assumes that your assembly language function's name is decorated. The C++ compiler tells the linker to look for a decorated name.

# Linking to Borland C++

- We will look at a C++ program that calls an external assembly language procedure named ReadSector
	- $\bullet$ Reads a range of sectors from a disk drive
	- •Not possible with pure C++ code
	- ASM code uses 16-bit MS-DOS functions
- $\bullet$  Tools:
	- $\bullet$ 16-bit version of Borland C++ 5.01
	- • Borland TASM 4.0 assembler (included with Borland  $C++$

#### **ReadSector: Sample Output**

**Sector display program. Enter drive number [1=A, 2=B, 3=C, 4=D, 5=E,...]: 1 Starting sector number to read: 0 Number of sectors to read: 20**

**Reading sectors 0 - 20 from Drive 1 Sector 0 --------------------------------------------------------.<.(P3j2IHC........@..................)Y...MYDISK FAT12 .3. ....{...x..v..V.U."..~..N..........|.E...F..E.8N\$}"....w.r...:f.. |f;..W.u.....V....s.3..F...f..F..V..F....v.`.F..V.. ....^...H...F ..N.a....#.r98-t.`....}..at9Nt... ;.r.....}.......t.<.t.......... ..}....}.....^.f......}.}..E..N....F..V......r....p..B.-`fj.RP.Sj .j...t...3..v...v.B...v..............V\$...d.ar.@u.B.^.Iuw....'..I nvalid system disk...Disk I/O error...Replace the disk, and then press any key....IOSYSMSDOS SYS...A....~...@...U.**

### **ReadSector: Source Code**

Main C++ program source code

ASM ReadSector procedure source code

#### **Special Section: Optimizing Your Code**

- $\bullet$  The 90/10 rule: 90% of a program's CPU time is spent executing 10% of the program's code
- $\bullet$ We will concentrate on optimizing ASM code for speed of execution
- •Loops are the most effective place to optimize code
- • Two simple ways to optimize a loop:
	- Move invariant code out of the loop
	- Substitute registers for variables to reduce the number of memory accesses

## **Loop Optimization Example**

- We will write a short program that calculates and displays the number of elapsed minutes, over a period of *n* days.
- The following variables are used:

```
.datadays DWORD ?
minutesInDay DWORD ?
totalMinutes DWORD ?str1 BYTE "Daily total minutes: ",0
```
#### **Sample Program Output**

```
Daily total minutes: +1440
Daily total minutes: +2880
Daily total minutes: +4320
Daily total minutes: +5760
Daily total minutes: +7200
Daily total minutes: +8640
Daily total minutes: +10080
Daily total minutes: +11520
.
.Daily total minutes: +67680
Daily total minutes: +69120
Daily total minutes: +70560
Daily total minutes: +72000
```

```
No optimization.
   mov days,0
   mov totalMinutes,0
```

```
mov eax,24 ; minutesInDay = 24 * 60
mov ebx,60
mul ebxmov minutesInDay,eax
add edx,minutesInDay
mov totalMinutes,edx
call WriteString
mov eax,totalMinutes ; display totalMinutes
call WriteIntcall Crlfinc days ; days++
cmp days,50 ; if days < 50,
jb L1 ; repeat the loop
```
- **L1: ; loop contains 15 instructions**
	-

- **mov edx,totalMinutes ; totalMinutes += minutesInDay**
- **mov edx,OFFSET str1 ; "Daily total minutes: "**
	-
	-

**Move calculation of minutesInDay outside the loop, and assign EDX before the loop. The loop now contains 10 instructions.**

**mov days,0 mov totalMinutes,0 mov eax,24 ; minutesInDay = 24 \* 60 mov ebx,60 mul ebxmov minutesInDay,eax**

**add edx,minutesInDay mov totalMinutes,edx mov eax,totalMinutes ; display totalMinutes call WriteIntcall Crlfinc days ; days++ cmp days,50 ; if days < 50,**

**mov edx,OFFSET str1 ; "Daily total minutes: "**

**L1: mov edx,totalMinutes ; totalMinutes += minutesInDay**

**call WriteString ; display str1 (offset in EDX)**

**jb L1 ; repeat the loop**

Irvine, Kip R. Assembly Language for Intel-Based Computers, 2003. 23  $23$ 

**Move totalMinutes to EAX, use EAX throughout loop. Use constant expression for minutesInDay calculation. The loop now contains 7 instructions.**

```
C_minutesInDay = 24 * 60 ; constant expression
   mov days,0
   mov totalMinutes,0
   mov eax,totalMinutes
   mov edx,OFFSET str1; "Daily total minutes: "
L1: add eax,C_minutesInDay ; totalMinutes += minutesInDay
   call WriteString ; display str1 (offset in EDX)
   call WriteInt ; display totalMinutes (EAX)
   call Crlfinc days ; days++
   cmp days,50 ; if days < 50,
   jb L1 ; repeat the loop
   mov totalMinutes,eax ; update variable
```
**Substitute ECX for the days variable. Remove initial assignments to days and totalMinutes.**

```
C_minutesInDay = 24 * 60 ; constant expression
  mov eax,0 ; EAX = totalMinutes
  mov ecx,0 ; ECX = days
  mov edx,OFFSET str1 ; "Daily total minutes: "
L1: ; loop contains 7 instructions
  add eax,C_minutesInDay ; totalMinutes += minutesInDay
  call WriteString ; display str1 (offset in EDX)
  call WriteInt ; display totalMinutes (EAX)
  call Crlfinc ecx ; days (ECX)++
  cmp ecx,50 ; if days < 50,
  jb L1 ; repeat the loop
  mov totalMinutes,eax ; update variable
  mov days,ecx ; update variable
```
## Using Assembly Language to Optimize C++

- • Find out how to make your C++ compiler produce an assembly language source listing
	- /FAs command-line option in Visual C++, for example
- •**Optimize loops for speed**
- •Use hardware-level I/O for optimum speed
- •Use BIOS-level I/O for medium speed

# **FindArray Example**

Let's write a C++ function that searches for the first matching integer in an array. The function returns true if the integer is found, and false if it is not:

```
#include "findarr.h"
bool FindArray( long searchVal, long array[], 
                 long count )
{
  for(int i = 0; i < count; i+1)
    if( searchVal == array[i] ) 
      return true;
  return false;
}
```
# Code Produced by C++ Compiler

optimization switch turned off (1 of 3)

```
_searchVal$ = 8
_array$ = 12
_count$ = 16
_i$ = -4
_FindArray PROC NEAR
; 29 : {
  push ebp
   mov ebp, esp
   push ecx
; 30 : for(int i = 0; i < count; i++)
   mov DWORD PTR _i$[ebp], 0
   jmp SHORT $L174
$L175:
   mov eax, DWORD PTR _i$[ebp]
   add eax, 1
   mov DWORD PTR _i$[ebp], eax
```
#### Code Produced by C++ Compiler (2 of 3)

```
$L174:
   mov ecx, DWORD PTR _i$[ebp]
   cmp ecx, DWORD PTR _count$[ebp]
   jge SHORT $L176
; 31 : if( searchVal == array[i] )
   mov edx, DWORD PTR _i$[ebp]
   mov eax, DWORD PTR _array$[ebp]
   mov ecx, DWORD PTR _searchVal$[ebp]
   cmp ecx, DWORD PTR [eax+edx*4]
   jne SHORT $L177
; 32 : return true;
   mov al, 1
   jmp SHORT $L172
$L177:
; 33 : 
; 34 : return false;
   jmp SHORT $L175
```
#### Code Produced by C++ Compiler (3 of 3)

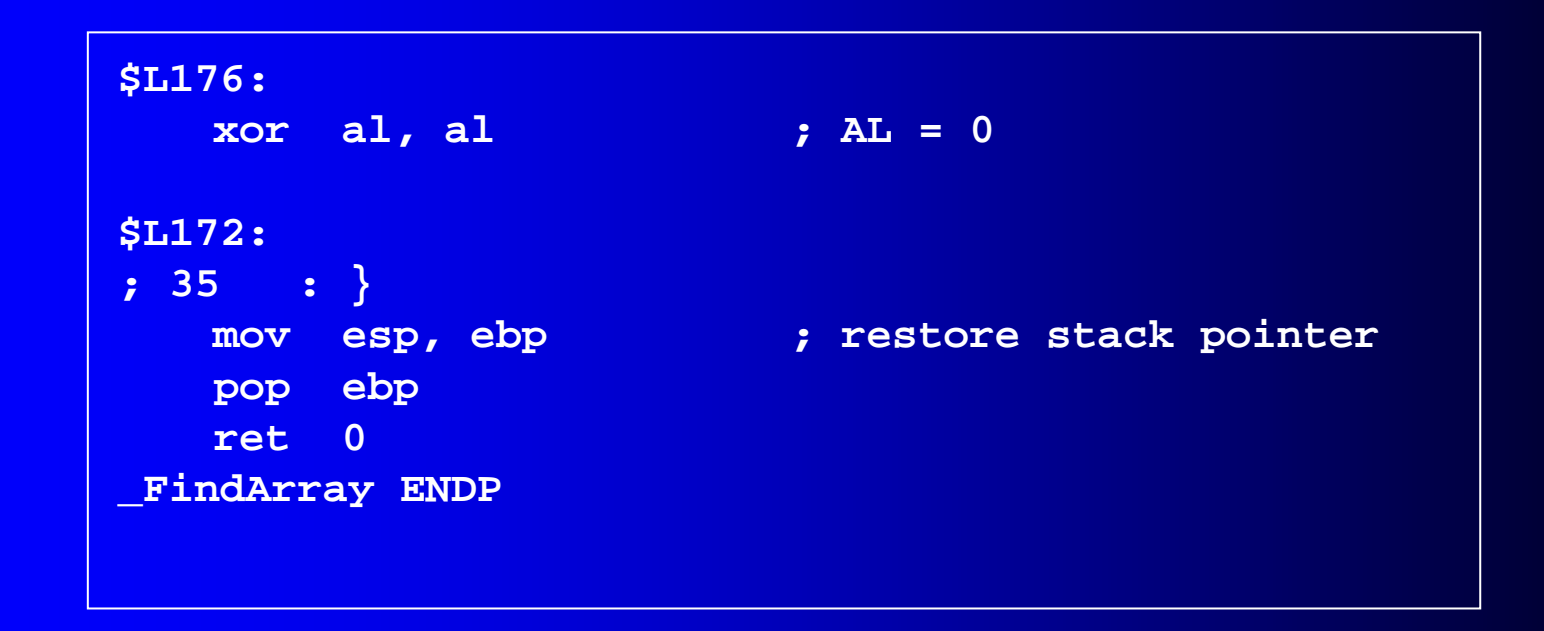

There are 14 assembly code statements between the labels \$L175 and \$L176, which constitute the main body of the loop.

#### Hand-Coded Assembly Language (1 of 2)

- Move as much processing out of the repeated loop as possible
- Move stack parameters and local variables to registers
- Take advantage of specialized instructions (e.g., SCASD)

```
true = 1false = 0; Stack parameters:
srchVal equ [ebp+08]
arrayPtr equ [ebp+12]
count equ [ebp+16]
.code_FindArray PROC near
    push ebp
    mov ebp,esp
    push edi
    mov eax, srchVal ; search value
    mov ecx, count ; number of items
    mov edi, arrayPtr ; pointer to array
```
#### Hand-Coded Assembly Language (2 of 2)

**repne scasd ; do the search jz returnTrue ; ZF = 1 if found returnFalse: mov al, false jmp short exit returnTrue:mov al, true exit:pop edi pop ebp ret \_FindArray ENDP**

#### Code Optimization by the C++ Compiler (1 of 2)

```
_searchVal$ = 8
_array$ = 12
_count$ = 16
_FindArray PROC NEAR
   mov edx, DWORD PTR _count$[esp-4]
   xor eax,eax
   push esi
   test edx,edx
   jle SHORT $L176
   moc ecx,DWORD PTR _array$[esp]
   mov esi,DWORD PTR _searchVal$[esp]
$L174:
   cmp esi,DWORD PTR [ecx]
   je SHORT $L182
   inc eaxadd ecx,4
   cmp eax,edx
   jl SHORT $L174
   xor al,al
   pop esi
   ret 0
```
#### Code Optimization by the C++ Compiler (2 of 2)

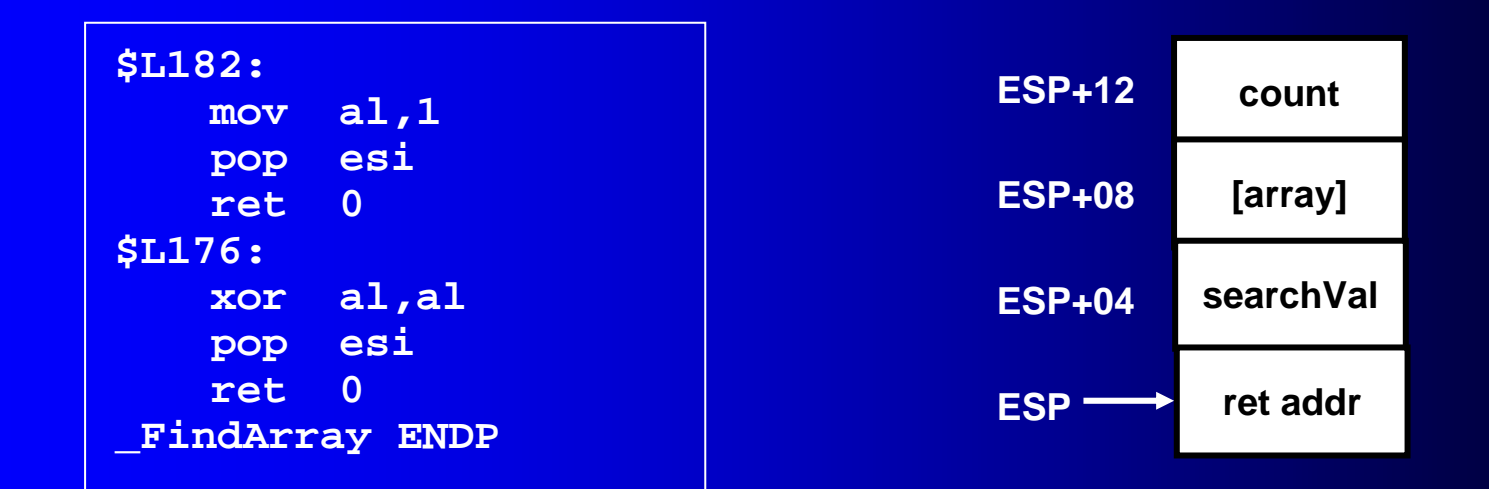

- C++ compiler eliminates all references to EBP
- C++ compiler adjusts the stack offsets after any PUSH instruction have taken place

#### Why hand-coded assembly language?

- $\bullet$  Most high-level language compilers do a very effective job of code optimization.
- • But compiler take the general case, as they usually have no specific knowledge about individual application or installed hardware.
- $\bullet$  Hand-coded assembly language can take full advantage of specialized hardware features.
	- Video cards, sound cards …